### Tentative MSU PacketWay Multicast Strawman Document Presentation

#### IETF PktWay (MsgWay) WG June 24, 1996 Thomas P. McMahon

### **Overview**

```
Example Multicast Agent
Additional RRP messages
Rules for Multicasting
  FINDER FOR Nodes
  FORE Half Routers
ENDIVERED Implementation Ideas
  Physical layer mapping
  HULLE OF Symbols
  SAN sequence numbers
```
#### The Multicast Agent (MCA)

**Each SAN that wishes to provide multicasting for** its nodes has one and only one Multicast Agent **A** singe Multicast Agent provides a single entry/exit point for multicast messages **FIULTE Multicast Agent ensures that all multicast** messages ...

coming into the SAN get sent to all Half Routers of the SAN and to all nodes listening for those messages going out of the SAN get sent to all Half Routers of the SAN

## JMCG Addition to RRP

#### **HULLIMCG** -- Join Multicast Group **Sent to a Half Router by node** Reply is an RDRC RRP message saying which node is the Multicast Agent **Format....**

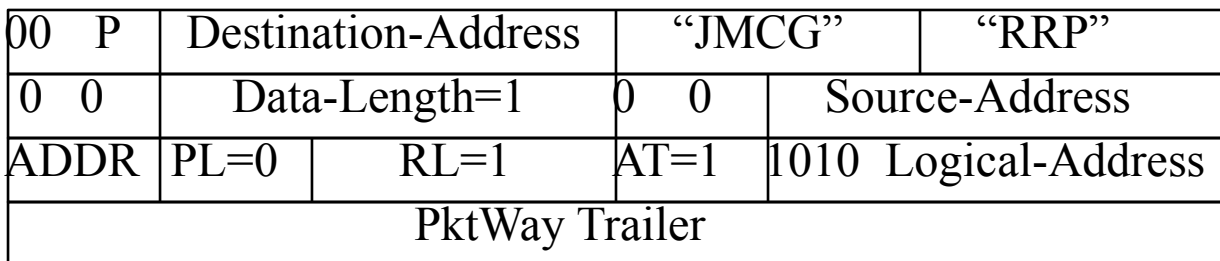

## LMCG Addition to RRP

```
HULLMCG -- Leave Multicast Group
  Sent to a Multicast Agent by node
  Reply is ????
  Format....
```
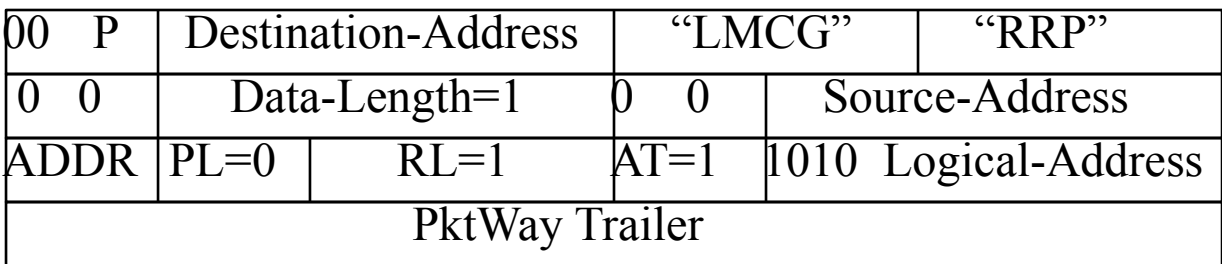

## Rules for Multicasting

**Nodes** 

**Must** insure that all messages sent to a logical address get to the Multicast Agent

**FINCHER THAIS can be done directly (point-to-point) or via some** physical layer multicast/broadcast

**Hulled** Routers

**Multicast messages coming into SAN must at least be** sent to the Multicast Agent

Multicast messages going out of the SAN must be sent to the twin HR **only**

# Possible Implementation for Nodes

#### **E**uriethernet

similar to what IP does (RFC 1112)

initial map the logical address space to ethernet address space **PktWay multicast is then ethernet multicast** 

**Multicast Agent subscribes to all multicast groups RACEway** 

**Example 20** increase broadcast or point-to-point

**ATM** 

**Example 12** must use point-to-point

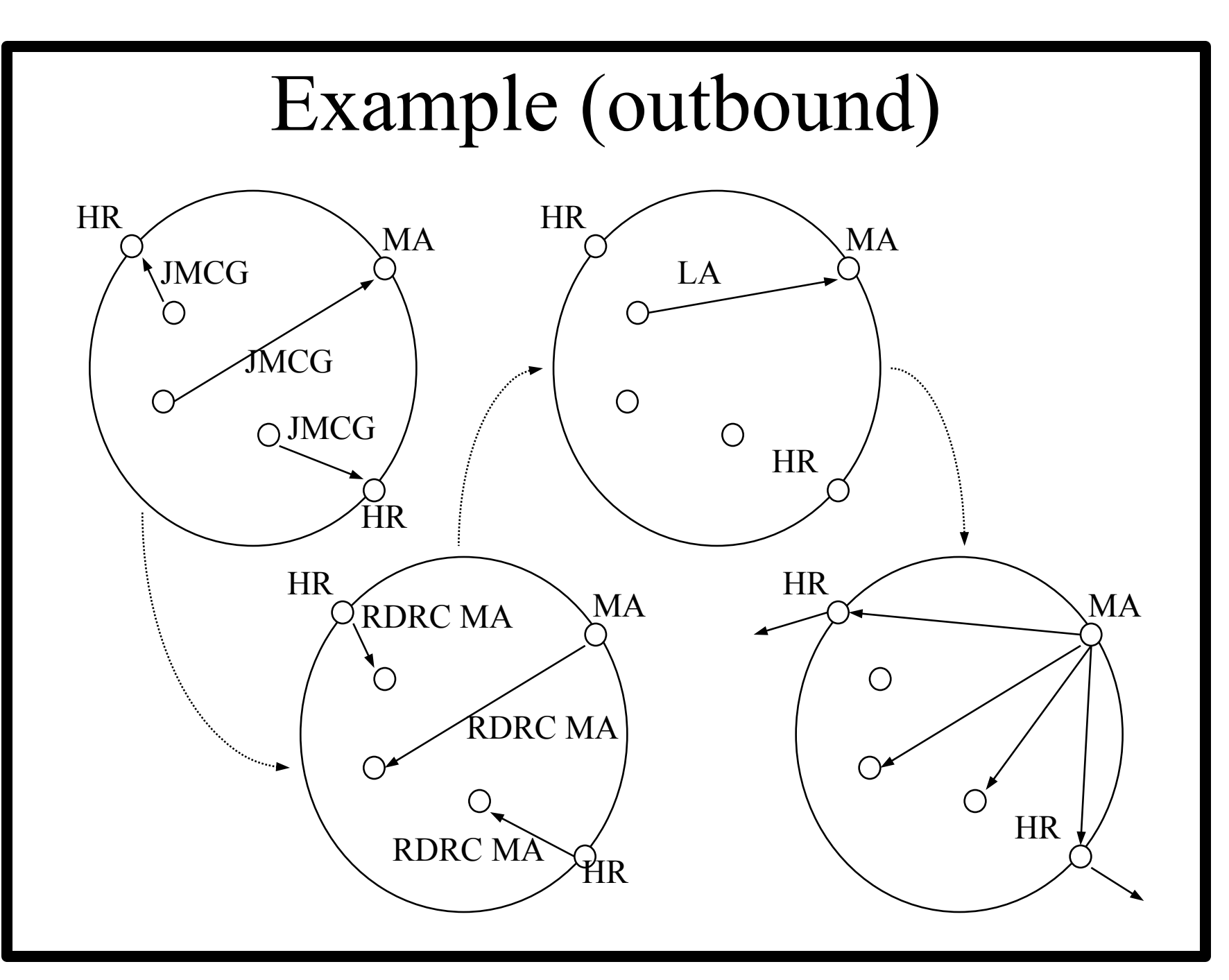

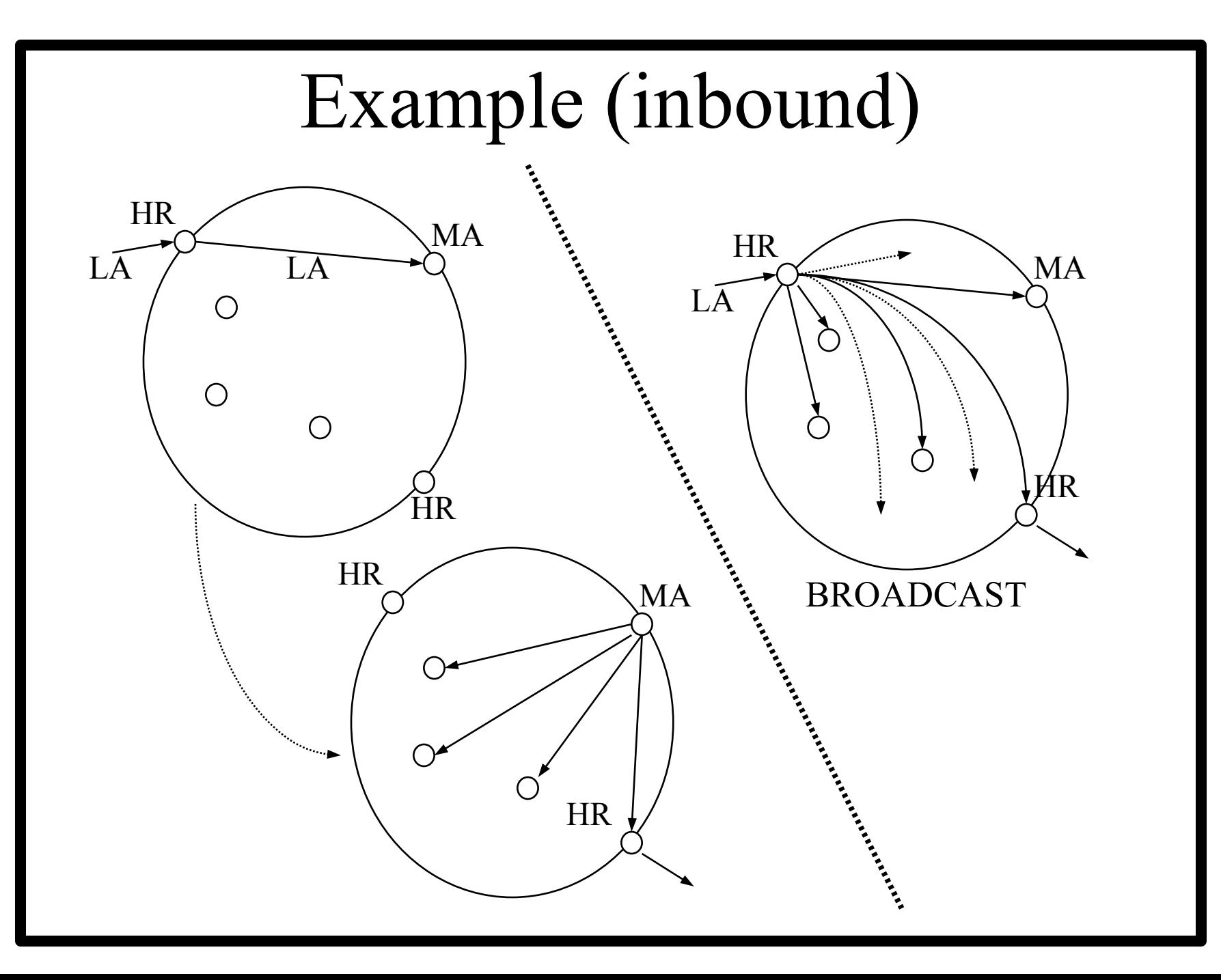

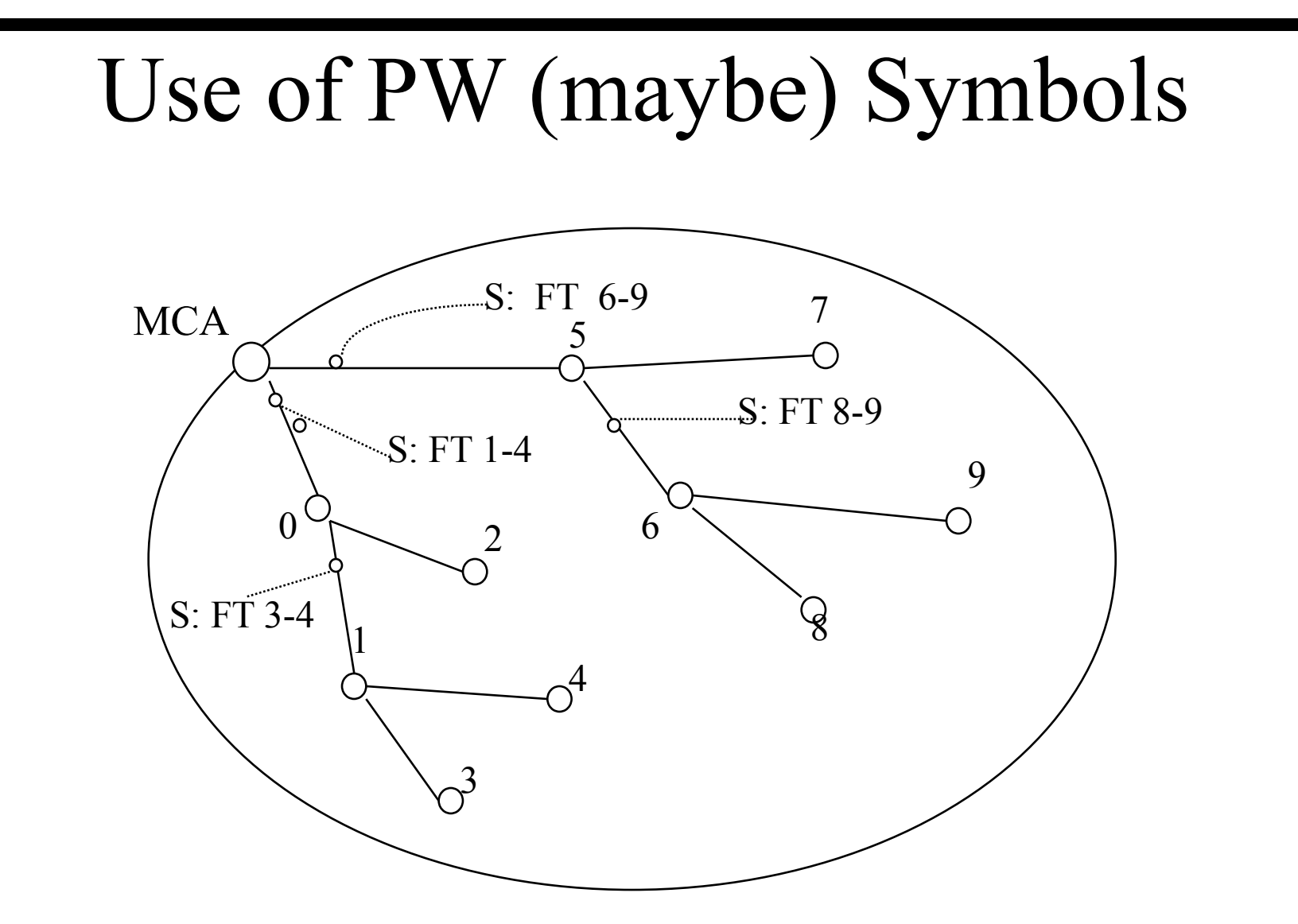

**S:** FT  $6-9$  = This is a symbol, Forward this message To addresses  $6-9$ 

## Potential Duplication Problem

in it f there is more than one set of intervening SANs between SAN A and SAN Z...

multiple duplicate Multicast messages will arrive at SAN Z

**FINEX:** MCA can attach to every Multicast message a SAN ID and SAN sequence number

**Each MCA, as single entry point to SAN, keeps a table** of last sequence number received from each SAN **This can be used by the MCA to eliminate duplicate** Multicast messages upon entry to SAN